# High Level applications development status

H. Guler for the ThomX commissioning group

**TITOR** 

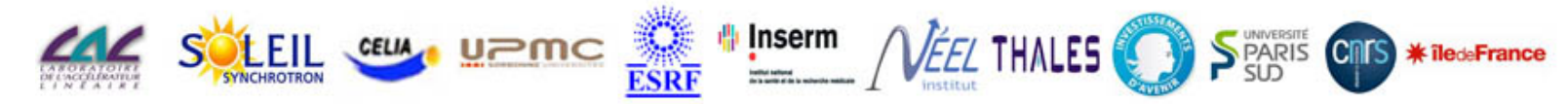

Programme Investissements d'avenir de l'Etat ANR-10-FOPX-51, Financé également par la Région Ile-de-France, Program « Investing in the future » ANR-10-FOOX-51. Work also supported by grants from Région Ile-de-

*France.*

# Some rules

- Interfaces to be implemented into MML (MATLAB) and / or directly using Taurus (Python)
- High level interfaces design should be done by machine experts and could evolve
	- Periods of training and development is necessary
	- Easy installation, versioning, and user manuals are needed
- General single common scripts for raw signal analysis :
	- Beam charge extraction (from Wavecatcher)
	- YAG : Spot analysis tool (extract size, position, ...)
	- $\triangleright$  BPMs ...
- High level variables (Calibrations, Twiss parameters, ...) coming from calculation should be included in Tango
	- Ø No differences for same variable should appear in different IHM
- Single programing language is not mandatory (MATLAB, Python)
	- Ø TANGO binding should prevent any incompatibility

### High level applications are done with MML

- u MML : communication with **TANGO** and a **Simulation tool** (Accelerator Toolbox)
	- Binding MATLAB / TANGO done
	- Tested on multi-platform (Windows, MacOS, and Linux)
- ▶ MML : At platform used to develop and test high level interfaces
- MML : simulation tool used for the Transfer lines and the Ring
	- $\triangleright$  And Linac beam dynamics analysis
- Next need :
	- Ø Connect MML to simulation TANGO variables
		- $\triangleright$  Simulation TANGO variable will be very useful also during commissioning to test newly developed tools before using them on
	- Ø Connect MML to final TANGO variables

## MML/AT current status

Control applications for commissioning and operation are under development using the Matlab Middle Layer (MML).

#### **MML status:**

- Installation of the MML and AT software together with other applications. New version of AT (v 2.0) is tested. Next step: test a new realease of MML (from G. Portmann /May 2018).
- Test version of the master files (thomxinit, TLinit, setoperationalmode, updateatindex, magnetcoefficient...) for the machine (TL and SR) is ready. Next step: put appropriate tango names/variables (collection is ongoing) + **many many tests with Tango**.
- Eventually switch from « personal PC/working locally » style to the dedicated ThomX/MML server (as it will be during the operation, more easy to maintain and track changes/modifications).

# High level applications with MML

There are already a lot of functions for accelerator control and measurements but mainly for the damped SR.

In the ThomX SR the  $e$ - beam is stored only for 20 ms => can be a difficulty for some type of measurements => specificities to be addressed in the case of the ThomX SR

#### *The work now is focused on the applications for the Day-ONE:*

- Save/Restore the machine configuration
- BPM GUI/test programs
- Orbit/signal-sum measurements
- $\blacktriangleright$  First turns applications (orbit correction, tune/chromaticity measurements)

Done (version 0):

- Orbit correction (global)
- Beta function measurement
- Lattice symmetry restoration (LOCO)
- Display (plotfamily)
- Injection matching
- ThomX MAC Meeting *Hayg GULER (LAL) – June 21-22 2018* Emittance measurement

Ongoing:

u …

- Orbit correction (local)
- Dispersion measurement
- RM measurements (orbit, tune, chromaticity)
- Quadrupole centering (BBA)

To be addressed:

- Tune display and control
- Beam diagnostics (beam size, bunch length...)
- Analysis of nonlinearities
- Analysis of the collective effects

u …

# Need for trend plots : easy to compute and very useful

*6*

TT7

### Interfaces needed for beam tuning for single pass (Linac-TL-EL)

- During the Linac  $+TL + EL$  commissioning
	- Ø To help the **beam tuning**
		- $\blacktriangleright$  Useful for beam alignment
		- Follow trends for ICT, BPMs
			- $\triangleright$  For example Trend of the beam charge / position

#### Example of interface used at PHIL

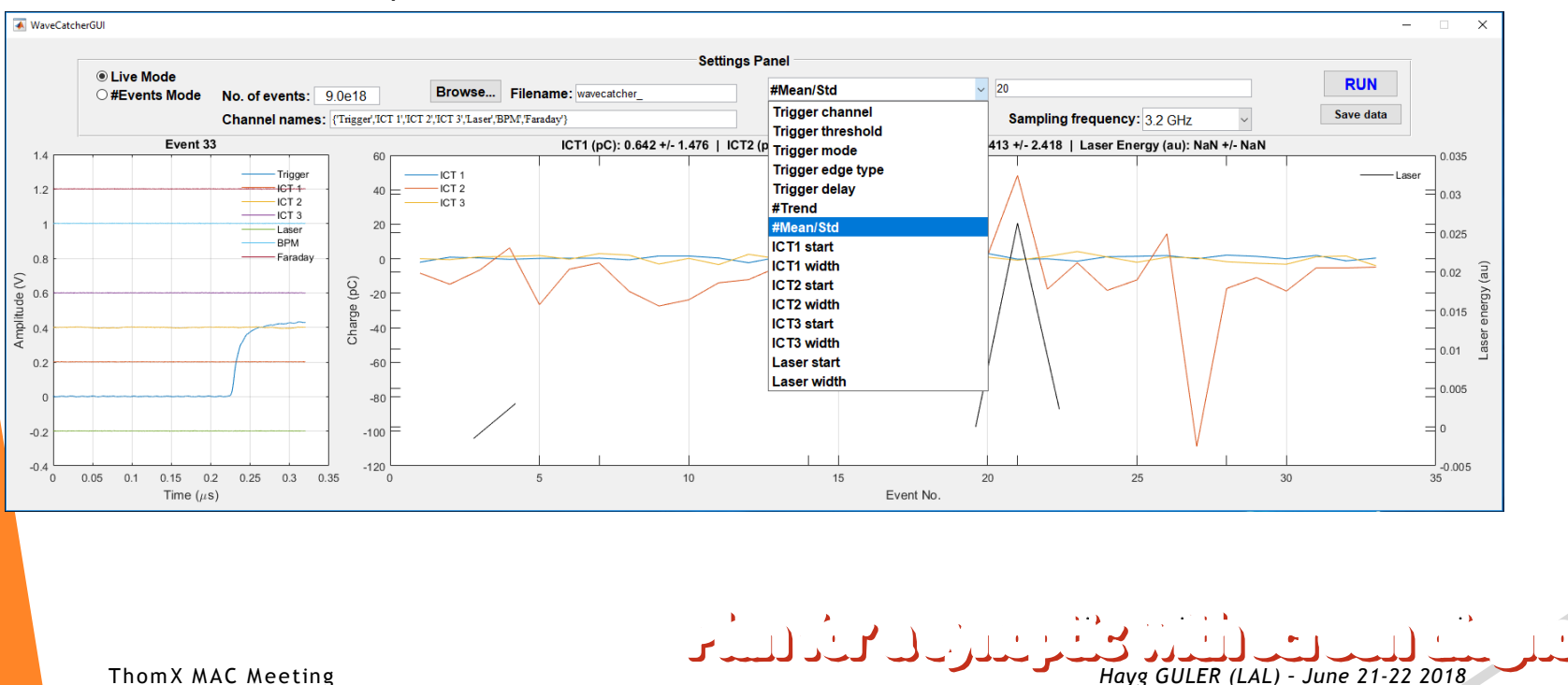

- Example of interface @CLEAR
	- Choose screen
	- Measure beam spot size, position
		- $\blacktriangleright$  Plots trends
	- Get beam charge / position at different locations

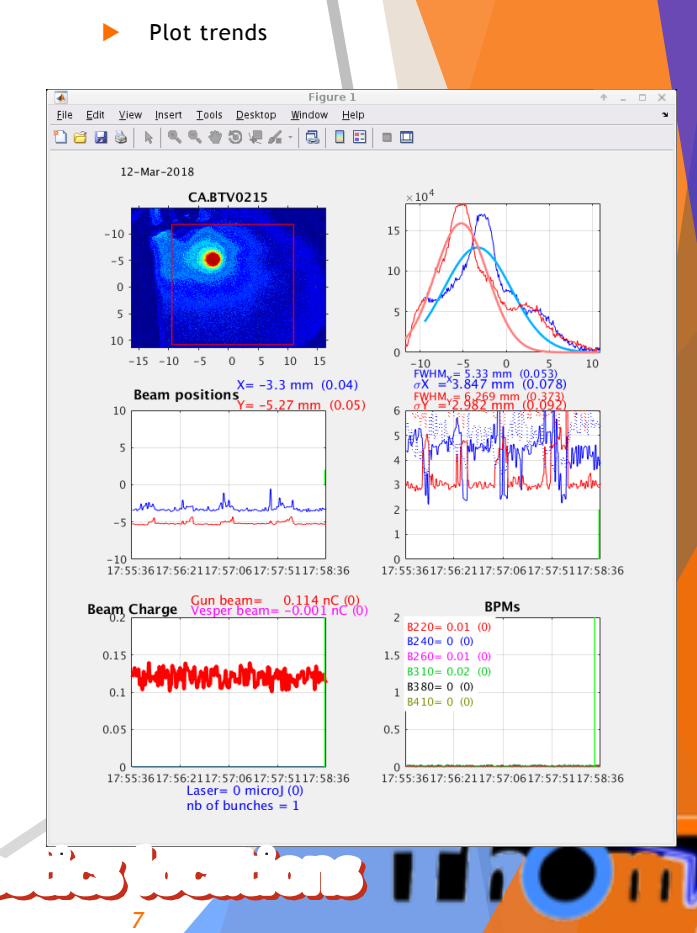

# Trend plots for vacuum

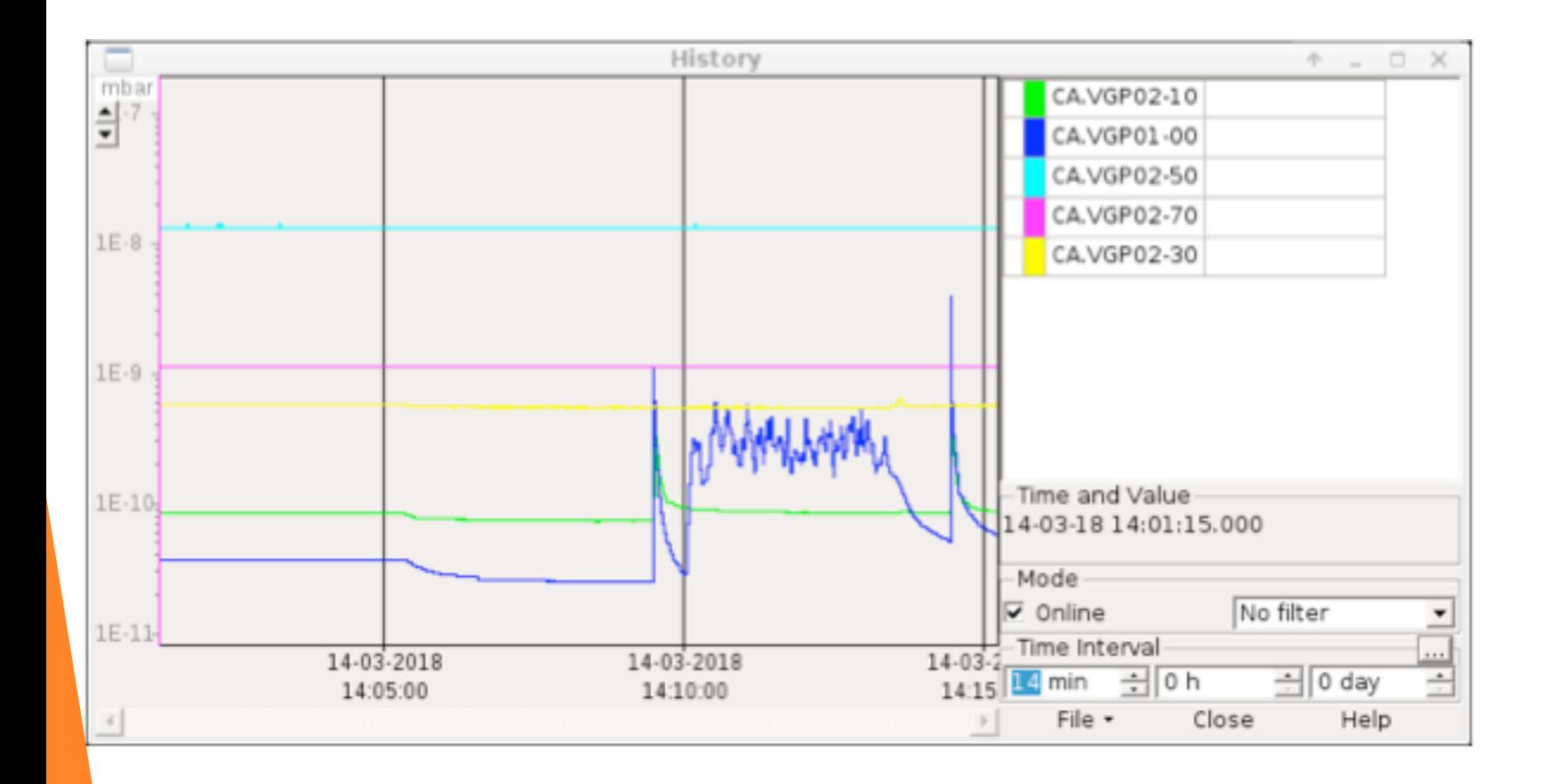

- During RF conditioning for RF-Gun or Linac Section.
- Very useful for conditioning

TT7

### Scan measurements : To be adapted for ThomX

*9*

**TT7** 

### Example of Scan interfaces to be included in MML Charge phase scan (from CLEAR)

Script to adapt for ThomX (could be done in MML or Taurus)

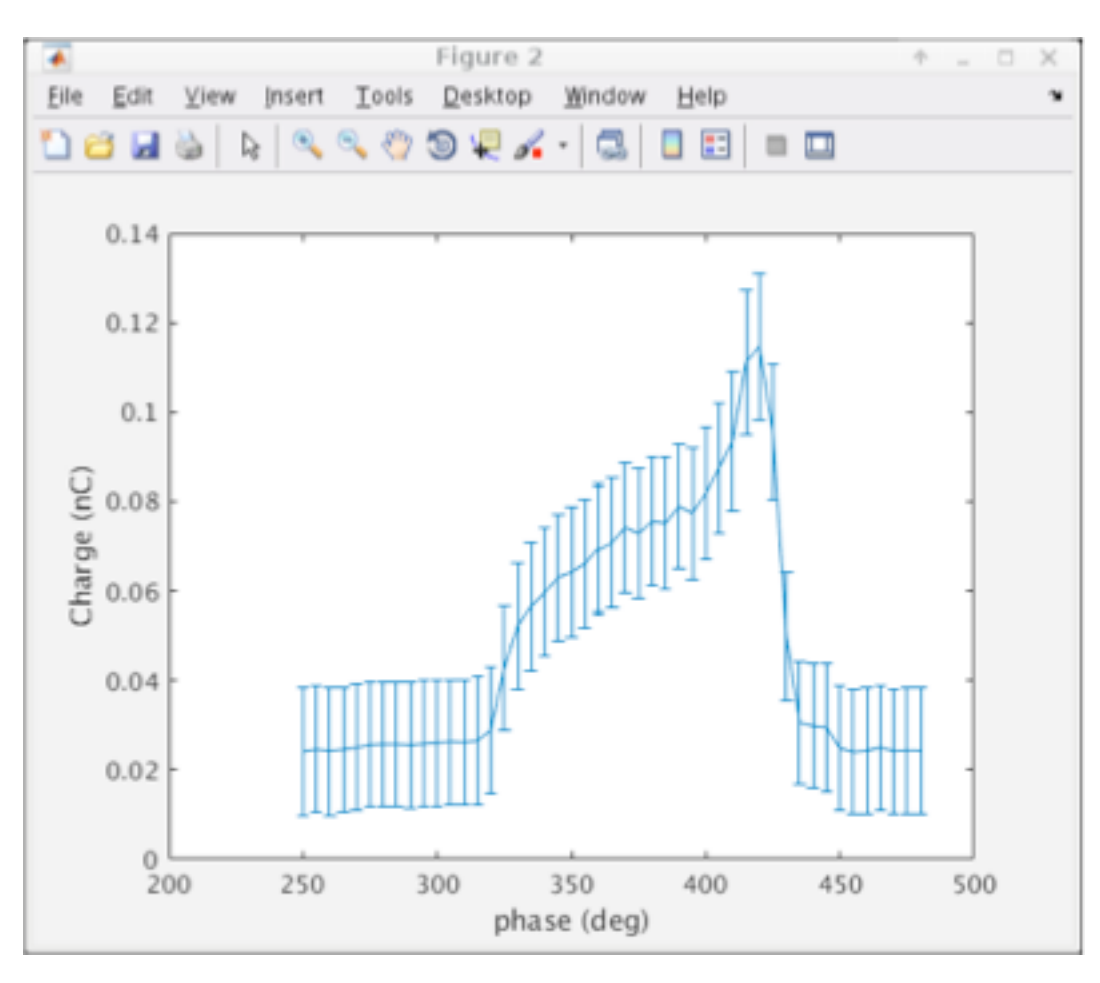

ThomX MAC Meeting *Hayg GULER (LAL) – June 21-22 2018*

**TI7** 

#### Example scan for energie steerer tocathode with B3 = 270 A., a set of 10 images were recorded by varying the current in the

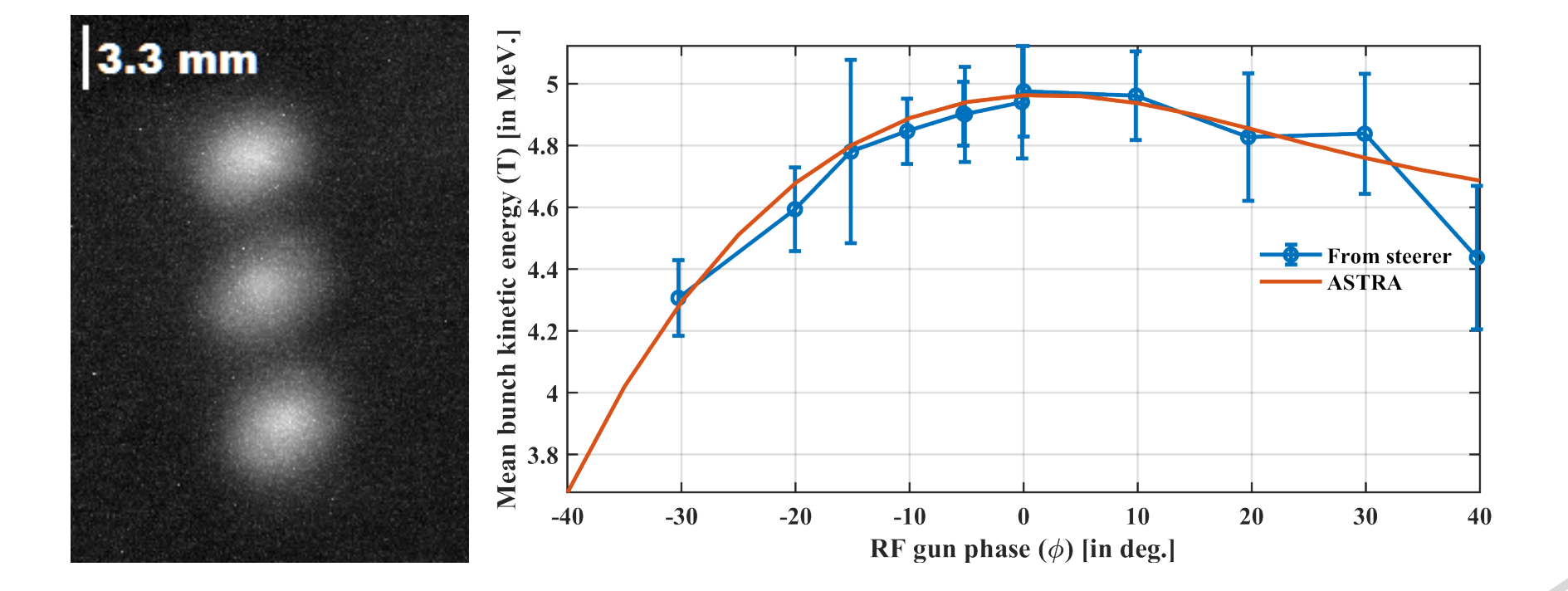

of the vertical steerer (DVG.0130) for  $0.30$  for  $0.30$  for  $0.30$  for  $0.30$  for  $\mu$ 

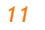

**TIZ** 

### Example of solenoide scan

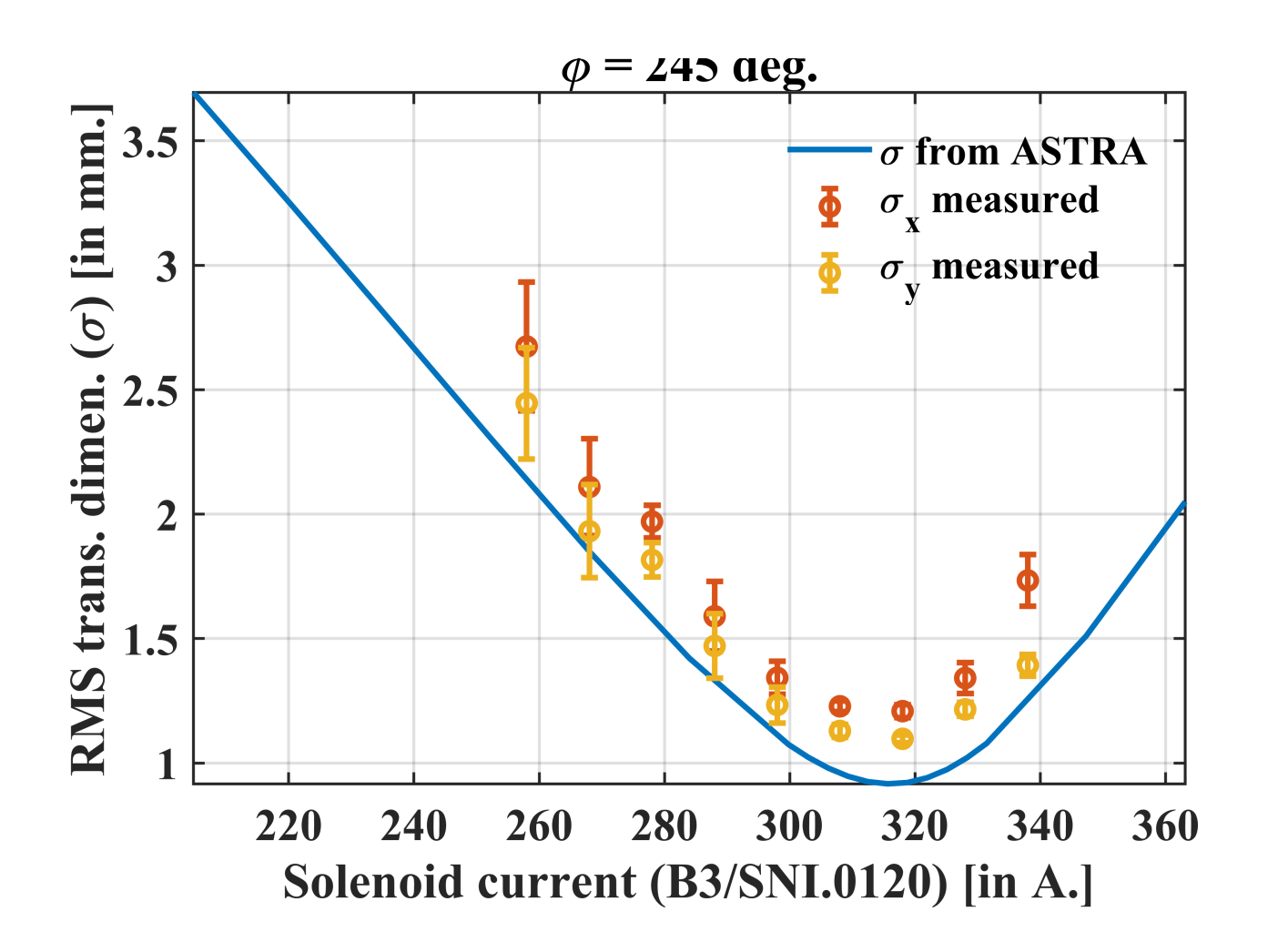

Figure 6: Transverse dimensions versus solenoid current (B3) for three di↵erent RF gun phases

# Interface with RF-Signals

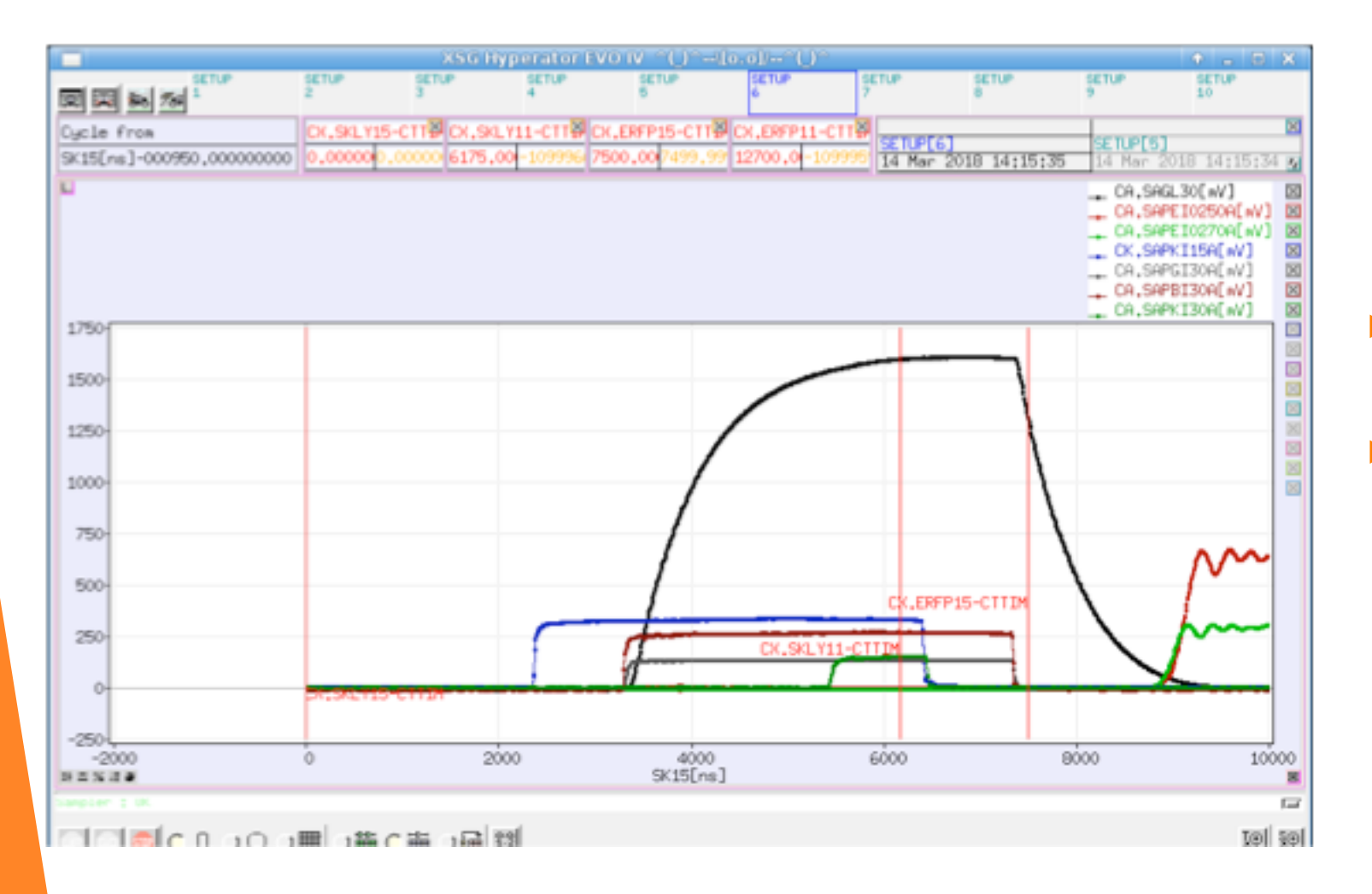

- Could be very useful to understand the Timing status
- $\triangleright$  Need to keep the possibility to access the analog signals (scope)

ПF

### Interfaces roadmap (< 6 months)

 $\blacktriangleright$  Upgrade MML test-version to add operating points :

- $\triangleright$  Linac-TL-EL, Linac-TL-Ring-EL, and Linac
- $\triangleright$  Already existing Lattices (MadX and Beta)
- $\blacktriangleright$  Trends :
	- $\triangleright$  For vacuum
	- $\triangleright$  For beam charge, position ...
- Diagnostics
	- $\triangleright$  General interface :
		- $\blacktriangleright$  Diag stations (Yag)
		- $\blacktriangleright$  ICTs
		- $\blacktriangleright$  BPMs
	- $\triangleright$  Automatic measurements
		- $\triangleright$  Charge: Phase, Energy steerer, Solenoid scan, energy dispersion
		- $\blacktriangleright$  Alignment, orbit correction